# **Smart Proxy - Feature #8046**

# **Add an infoblox provider for dns/dhcp**

10/23/2014 05:00 AM - Ohad Levy

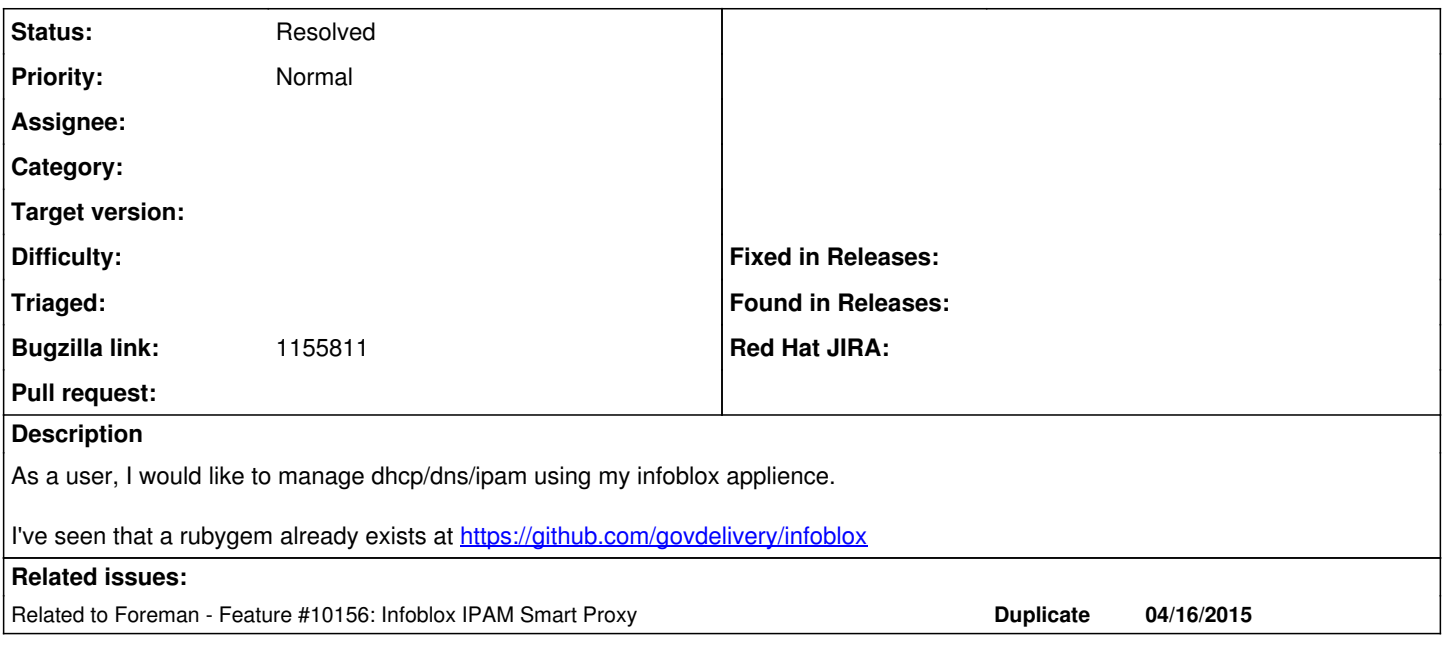

# **Associated revisions**

# **Revision fa3178a0 - 06/17/2015 07:37 AM - Klaas Demter**

refs #8046: Add possibility for providers to overwrite find\_record to load single records

# **History**

## **#1 - 10/23/2014 05:07 AM - Dominic Cleal**

*- Category set to DHCP*

# **#2 - 10/23/2014 05:10 AM - Ohad Levy**

*- Category deleted (DHCP)*

note, its not only dhcp, but also dns and potentially ipam.

## **#3 - 10/23/2014 05:15 AM - Dominic Cleal**

Sure, was just setting it so I could find it easily later. IPAM is part of DHCP anyway.

## **#4 - 10/23/2014 05:30 AM - Dominic Cleal**

*- Bugzilla link set to 1155811*

### **#5 - 06/02/2015 10:00 AM - Klaas D**

*- Related to Feature #10156: Infoblox IPAM Smart Proxy added*

# **#6 - 06/02/2015 10:04 AM - Klaas D**

has anyone started working on this? I'll need this for a new foreman instance and I'd like to start on it and maybe collaborate with someone who knows more about smart proxies and I do :D

# **#7 - 06/03/2015 02:12 AM - Ohad Levy**

Klaas Demter wrote:

has anyone started working on this? I'll need this for a new foreman instance and I'd like to start on it and maybe collaborate with someone who knows more about smart proxies and I do :D

AFAIK - no. you are most welcome to join #theforeman-dev or using the mailing list for questions. I would also suggest to share code early, so we can review and provide feedback.

If you do decide to work on it, please assign the issue to you, thanks!

### **#8 - 06/12/2015 08:55 AM - Klaas D**

I started with a first proposal, it does work in my environment but its slow (30secs for a /21 network) - I also changed the infoblox gem a little, those pull requests are already open - so if you want to try it check those [https://github.com/Klaas-/smart-proxy/tree/infoblox\\_support](https://github.com/Klaas-/smart-proxy/tree/infoblox_support)

I would be happy to hear feedback and any clever ideas to speed it up :)

## **#9 - 06/15/2015 11:05 AM - The Foreman Bot**

- *Status changed from New to Ready For Testing*
- *Pull request https://github.com/theforeman/smart-proxy/pull/290 added*
- *Pull request deleted ()*

#### **#10 - 06/17/2015 09:49 AM - Klaas D**

Okay, the changes to infoblox gem are upstream - the author was very helpful and he even said he may make his gem ruby 1.8.7 compatible :) for now it needs ruby 1.9.3 & infoblex gem 0.3.3 if anyone wants to test it or give feedback: [https://github.com/Klaas-/smart-proxy/tree/infoblox\\_support](https://github.com/Klaas-/smart-proxy/tree/infoblox_support)

with the changes to allow lookup of single records its actually acceptable fast for my purposes :)

### **#11 - 06/19/2015 07:11 AM - Klaas D**

the author of the infoblox gem made it 1.8.7 compatible so the latest commit should be working fine on 1.8.7 with infoblox gem  $> = 0.4.1$ . I'll make a pull request :)

#### **#12 - 07/01/2015 07:35 AM - Anonymous**

Also see<https://github.com/theforeman/smart-proxy/pull/295>where infoblox support for dhcp is implemented.

## **#13 - 02/03/2016 10:31 AM - Ewoud Kohl van Wijngaarden**

*- Status changed from Ready For Testing to New*

Since the PRs were closed because they should be rewritten to providers so setting back to New.

### **#14 - 03/30/2016 03:02 PM - Matt Nicholson**

So I just created this this morning (and just mailed the foreman-users list about it)

[[[https://github.com/sjoeboo/smart\\_proxy\\_dns\\_infoblox\]](https://github.com/sjoeboo/smart_proxy_dns_infoblox)]

its an installable gem as well  $@$  the moment.

I'd appreciate feedback/issues/PR's for it!

Hoping to take a stab at a dhcp provider soon, as I need both of these.

### **#15 - 04/29/2016 03:58 AM - Klaas D**

I took another stab at the dhcp part and this is my first version: [https://github.com/Klaas-/smart\\_proxy\\_dhcp\\_infoblox](https://github.com/Klaas-/smart_proxy_dhcp_infoblox)

#### **#16 - 05/01/2016 12:14 PM - Anonymous**

*- Status changed from New to Resolved*

*- Pull request deleted (https://github.com/theforeman/smart-proxy/pull/290)*

This is available via plugins now: [https://github.com/sjoeboo/smart\\_proxy\\_dhcp\\_infoblox](https://github.com/sjoeboo/smart_proxy_dhcp_infoblox) [https://github.com/sjoeboo/smart\\_proxy\\_dns\\_infoblox](https://github.com/sjoeboo/smart_proxy_dns_infoblox)

## **#17 - 05/01/2016 07:41 PM - Ohad Levy**

Michael Moll wrote:

This is available via plugins now: [https://github.com/sjoeboo/smart\\_proxy\\_dhcp\\_infoblox](https://github.com/sjoeboo/smart_proxy_dhcp_infoblox) [https://github.com/sjoeboo/smart\\_proxy\\_dns\\_infoblox](https://github.com/sjoeboo/smart_proxy_dns_infoblox)

Awesome! I didn't know DHCP one exists already:)